# **QGIS Application - Bug report #17004**

**Spatial bookmarks: SRID value should not be set to 0 when moving a bookmark to/from a project** *2017-08-10 06:39 PM - Steven Mizuno*

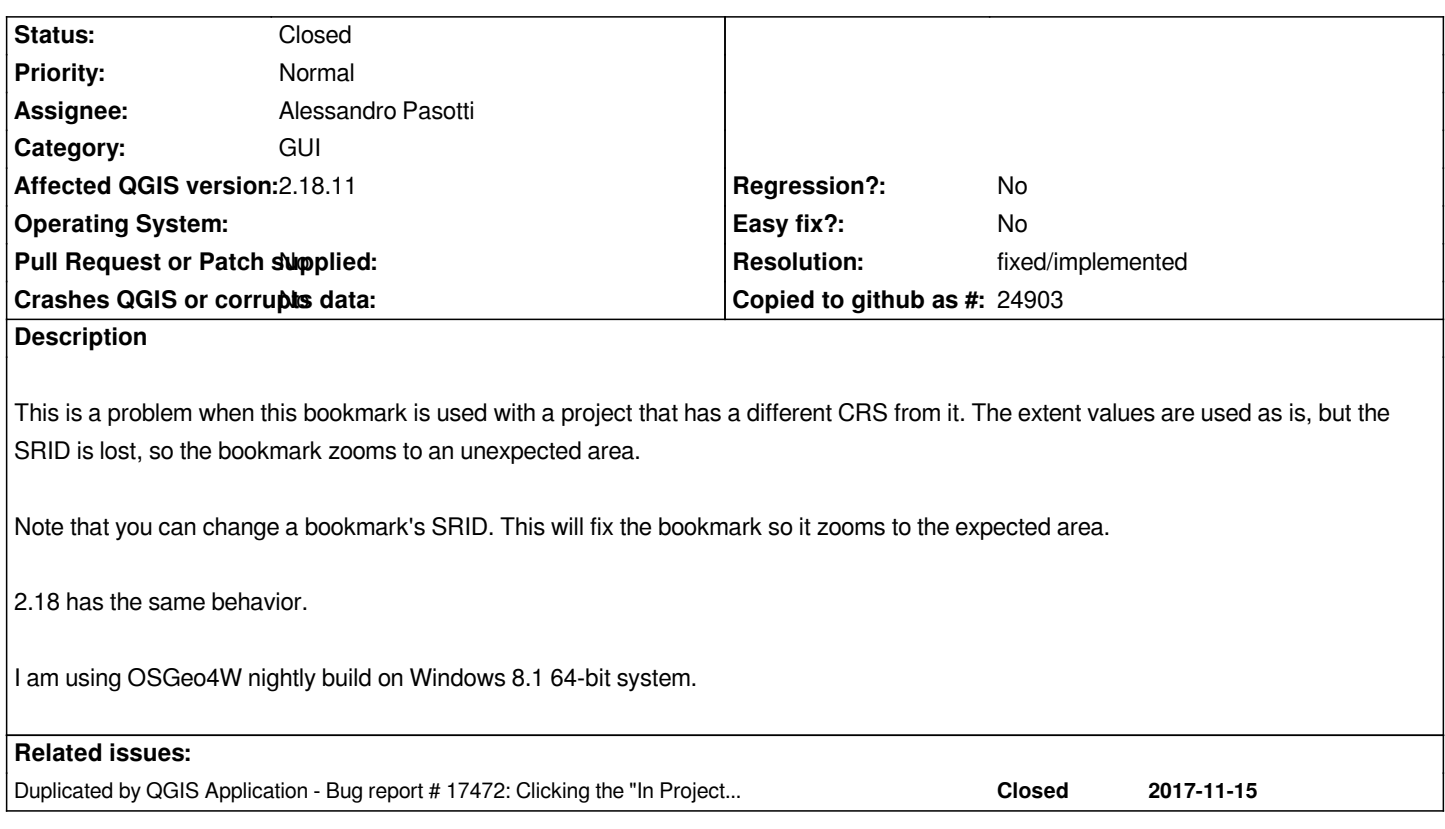

### **History**

## **#1 - 2017-08-11 02:48 AM - Steven Mizuno**

*- Affected QGIS version changed from master to 2.18.11*

*I should have indicated version 2.18 rather than master, and that I believe master has the same behavior as a project bookmark's SRID becomes 0, but can't fully test due to a bug in moving bookmarks.*

*Further information: I believe the SRID value isn't being copied from the bookmarks list because the <SRID> element that should be in the project file isn't present, so a 0 value results when the element is read. The <SRID> element is present after changing the SRID value in the bookmarks list.*

## **#2 - 2017-08-11 09:24 AM - Giovanni Manghi**

#### *Steven Mizuno wrote:*

*I should have indicated version 2.18 rather than master, and that I believe master has the same behavior as a project bookmark's SRID becomes 0, but can't fully test due to a bug in moving bookmarks.*

*that is ok. If an issue is affecting both 2.18 (the actual LTR) and master this should be tagged for 2.18. When qgis 3(.2) will become the new LTR then I guess we will need to move all the open issues (still affecting 3) from 2.18 to 3.2.*

#### **#3 - 2017-11-29 02:36 PM - Alessandro Pasotti**

*- Duplicated by Bug report #17472: Clicking the "In Project" checkbox in Bookmarks panel corrupts the bookmarks list added*

- *Resolution set to fixed/implemented*
- *Assignee set to Alessandro Pasotti*
- *Status changed from Open to Closed*

*Fixed in master https://github.com/qgis/QGIS/pull/5765*